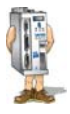

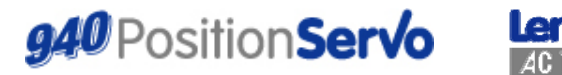

Краткое руководство по использованию устройства (е)

# 940 Краткое руководство программиста

#### Схема программы:

.<br>При разработке программы очень важно правильно проработать ее структуру. Рекомендуется делить программу на 7 секций<sup>.</sup>

Header («Заголовок»): Заголовок определяет название программы, включает имя автора и описание функций программы. Он также может содержать дату и номер.

I/O List («Список входов/выходов»): Список входов/выходов указывает, для каких целей используются определенные входы/выходы привода.

Init & Set Var: Начальные условия заланные переменные определяют настройки привода и системные переменные Events («События»): События представляет собой малую программу, работающую независимо от основной программы. Данный раздел предназначается для указания программных событий.

Маіп Рет («Основная программа»): Основная программа - это область, в которой определяется работа привода. Sub-Routines («Подпрограммы»): Область, в которой должны находиться все подпрограммы. Эти подпрограммы впоследствии будут вызываться из основной программы посредством команды GOSUB.

Fault Handler («Программа устранения неисправностей»): В данной области содержится текст программы алгоритма устранения неисправностей. Эта часть программы будет срабатывать каждый раз при возникновении неисправностей привода.

#### Включение/отключение

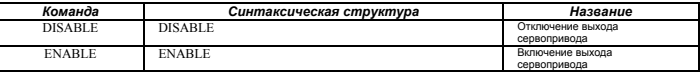

#### Программа обработки событий

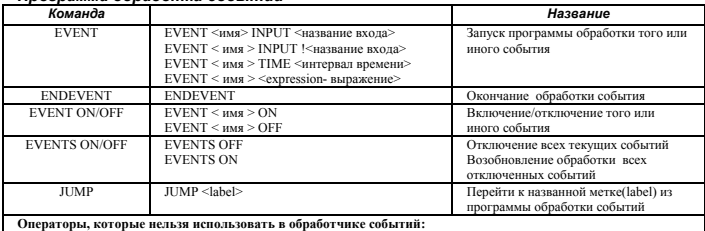

MOVE, MOVED, MOVEP, MOVEDR, MOVEPR, MDV, MOTION SUSPEND, MOTION RESUME, STOP MOTION, DO UNTIL, GOTO, GOSUB, HALT, VELOCITY ON/OFF, WAIT, WHILE

#### Fault Handling («Программа устранения неисправностей»)

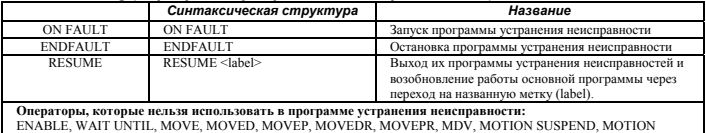

RESUME, GOTO, GOSUB, JUMP, ENABLE, VELOCITY ON/OFF

#### Bxod/Bыxod

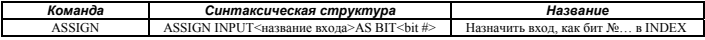

## www.lenze-ACTech.eu

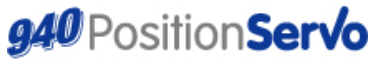

Краткое руководство по использованию устройства (е)

# 940 Краткое руководство программиста

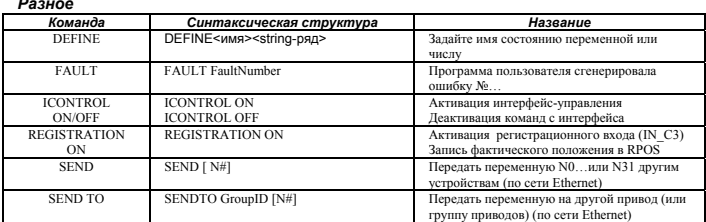

### Команды движения/перемещения

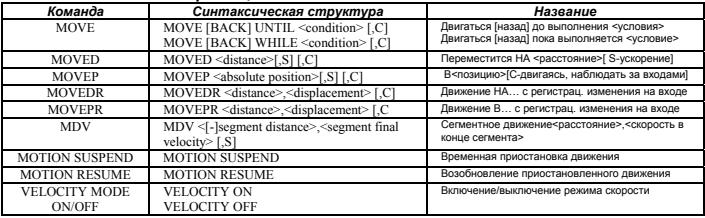

## Структура программы

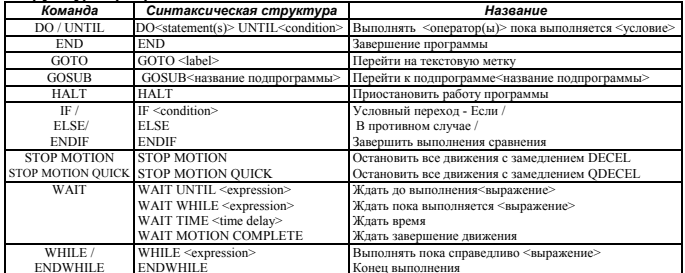

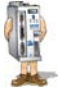

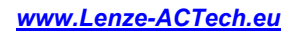

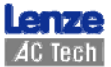